## Department of the Treasury 2010 **Internal Revenue Service** Instructions for Form 2106

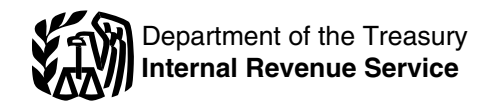

### Employee Business Expenses

Section references are to the Internal allowance). For more details, see information about deducting<br>Bevenue Code unless otherwise noted. In page 8

## **General Instructions** Special Depreciation Allowance.

rate for business use of your vehicle deduction is 100% of the depreciab<br>is 50 cents a mile<br>basis of the vehicle instead of 50%.

**Depreciation limits on vehicles.**<br> **Cell phones.** Cellular telephones<br>
For 2010, the first-year limit on and other similar telecommunication \$11,160 (\$3,160 if you elect not to claim the special depreciation

For vehicles acquired new after For venicles acquired flew after<br>September 8, 2010, and placed in **Purpose of Form**<br>service before the end of the year. Use Form 2106 if you were an What's New<br>service before the end of the year, Use Form 2106 if you were an<br>Standard mileage rate The 2010 the additional first year depreciation employee deducting ordinary and

and other similar telecommunications allowance, and section 179 deduction croperty. Beginning in 2010, an common and accepted in your field of the<br>for most vehicles is \$11,060 (\$3,060 comployee may be able to deduct frade, business, or profession. A for most vehicles is \$11,060 (\$3,060 employee may be able to deduct trade, business, or profession. A<br>if you elect not to claim the special iob-related expenses related to using necessary expense is one that is job-related expenses related to using necessary expense is one that is a cell phone even though the use helpful and appropriate for your depreciation allowance). For trucks a cell phone even though the use helpful and appropriate for your<br>and vans, the first-year limit is was not for the convenience of his or business. An expense does not have was not for the convenience of his or business. An expense does not her employer and required as a business. An expension of her employer and required as a condition of employment. For more necessary.

page 8. unreimbursed employee expenses,<br> **Special Penrecistion Allowance** see Pub. 529.

**Standard mileage rate.** The 2010 the additional first year depreciation employee deducting ordinary and<br>rate for business use of your vehicle deduction is 100% of the depreciable necessary expenses for your job. See is 50 cents a mile.<br> **basis of the vehicle instead of 50%.** the flowchart below to find out if you<br> **Depresiation limits on vehicles**<br> **Coll phones**<br>
Collular telephones<br>
must file this form.

depreciation, special depreciation equipment are no longer listed An ordinary expense is one that is<br>allowance, and section 179 deduction property, Beginning in 2010, an common and accepted in your field of

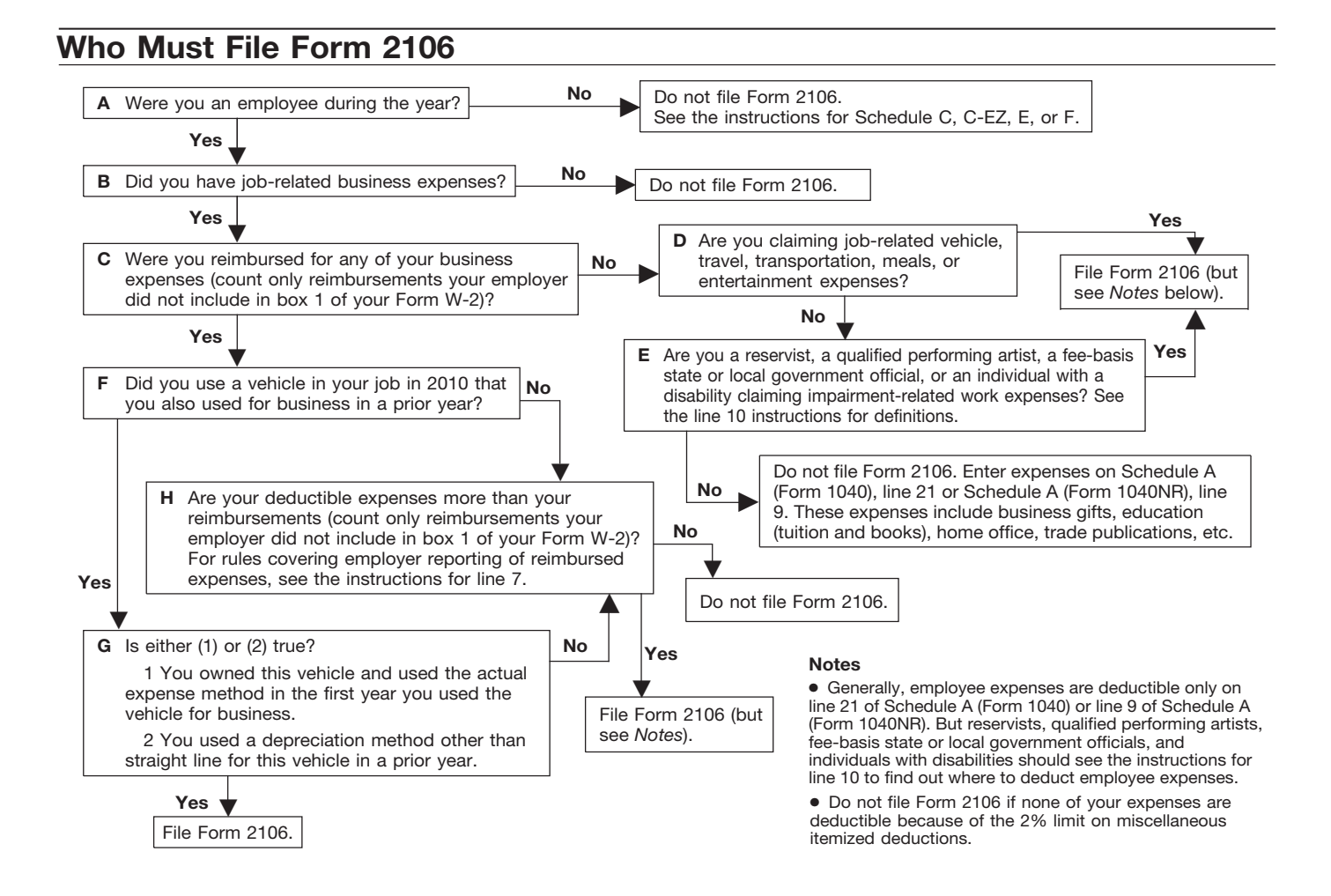

**Form 2106-EZ.** You can file Form amount of reimbursement in your considered an itinerant (a transient) 2106-EZ, Unreimbursed Employee income.<br>
Business Expenses, provided you entity of the state of the state of the work. As an itinerant, you are never Business Expenses, provided you<br>were an employee deducting ordinary You were a rural mail carrier if you away from home and cannot claim a

Were not reimbursed by your

Nou cannot deduct expenses for<br>travel (including meals unless you<br>used the standard meal allowance),<br>entertainment, gifts, or use of a car or<br>designee) as traveling in temporary<br>that would have been paid under the<br>other li other listed property unless you keep Consumer Price Index since 1991). The investigative records to prove the time, place,<br>business purpose, business the state of the state of the crime of the state of the state of the st relationship (for entertainment and your vehicle expenses were: **Incidental expenses.** The term<br>gifts), and amounts of these **Conserverse** Less than or equal to your qualified "incidental expenses" means: expenses. Generally, you must also have receipts for all lodging expenses 2106 unless you have deductible baggage carriers, bellhops, hotel<br>(regardless of the amount) and any expenses other than vehicle maids, stewards or stewardesses

• Pub. 463, Travel, Entertainment,

• Pub. 529, Miscellaneous

• Pub. 587. Business Use of Your Home (Including Use by Daycare

• Pub. 946, How To Depreciate

Fill in all of Part I if you were tax home (defined next). Do not you use the standard meal allowance<br>The imbursed for employee business include expenses for meals and (defined in the instructions for line 5 expenses. If you were not reimbursed. for your expenses, complete steps 1 including limits, see Pub. 463.<br>and 3 only.

as the amount of your allowable home may be the place where you<br>expense. Because the qualified regularly live. If you do not have a

Notice an employee deducting ordinary<br>
away from home and cannot claim a<br>
away from home and cannot claim a<br>
away from home and cannot claim a<br>
away from home and cannot claim a<br>
travel expense deduction. For more<br>
and y • Use the standard mileage rate (if collection and delivery of mail on a claiming vehicle expense), and collection and delivery of mail on a claiming vehicle expense), and rural route. Collection and delivery of mail on a

employer for any expense (amounts **Qualified reimbursements.**<br>
your employer included in box 1 of These are the amounts paid by the tax home for any period of temporary your Form W-2 are not considered USPS as an equipment your Form W-2 are not considered<br>
your Form W-2 are not considered<br>
reimbursements for this purpose). allowance under a collective apply for a temporary period in which<br>
bargaining agreement between the apply for a tempora

> If you were a rural mail carrier and • Less than or equal to your qualified Tincidental expenses" means:<br>reimbursements, do not file Form • Fees and tips given to porters, expenses. If you have deductible others on ships, and hotel servants in<br>expenses other than vehicle other of foreign countries; expenses other than vehicle

• More than your qualified • More than your qualified be obtained at the temporary duty reimbursements, first complete Part II site; and • Fub. 463, Travel, Entertainment, reimbursements, first complete Part II site; and<br>Gift, and Car Expenses. of Form 2106. Enter your total vehicle • Mailing cost associated with filing<br>• Pub. 529, Miscellaneous expenses f Pub. 529, Miscellaneous expenses from line 29 on line 1 and travel vouchers and payment of Deductions. the amount of your qualified employer-sponsored charge card reimbursements in column A on billings.<br>line 7.

> $r$ eimbursement, you cannot **!** *use the standard mileage rate.* calls.

include expenses for meals and (defined in the instructions in the instructions in the instructions in the instr

**Tax home.** Generally, your tax expenses not listed on any other line home is your regular or main place of of this form. Include expenses for **Step 1—Enter Your** home is your regular or main place of of this form. Include expenses for<br>**Expenses Expenses** for post of duty regardless of business gifts, education (tuition, business or post of duty regardless of business gifts, education (tuition, **Expenses** where you maintain your family fees, and books), home office, trade **Line 1.** If you were a rural mail home. If you do not have a regular or publications, etc. For details, carrier, you can treat the amount of main place of business because of including limits, see Pub. 463 and qualified reimbursement you received the nature of your work, then your tax  $p_{ub}$  529. the nature of your work, then your tax  $P_{\text{ub}}$ . 529.<br>home may be the place where you expense. Because the qualified regularly live. If you do not have a Theoris of the deducting home office<br>
rejmbursement is treated as paid regular or a main place of business or expenses, see Pub. 587 for special reimbursement is treated as paid regular or a main place of business or under an accountable plan, your post of duty and there is no place under an accountable plan, your example of duty and there is no place instructions on how to report these employer should not include the where you requiarly live, you are expenses. employer should not include the where you regularly live, you are expenses.

bargaining agreement between the apply for a temporary period in writch<br>USPS and the National Rural Letter you were a federal employee certified<br>You cannot deduct expenses for amounts do not exceed the amount designee) as

(regardless of the amount) and any expenses other than vehicle maids, stewards or stewardesses and<br>other expense of \$75 or more. expenses. If you have deductible others on ships, and hotel servants in

**Additional Information** expenses, skip line 1 and do not • Transportation between places of expenses of include any qualified reimbursements lodging or business and places where For more details about employee include any qualified reimbursements lodging or business and places where business expenses, see:<br>business expenses, see: in column A on line 7. meals are taken, if suitable meals can be abb

Providers).<br>● Pub. 946. How To Depreciate **And All and Seart and Incidental expenses for laundry**, cleaning and ● Pub. 946. How To Depreciate If you are a rural mail carrier expenses for laundry, cleaning and<br>*and received a qualified* expressing of clothing, lodging taxes, Property.<br>*and received a qualified* pressing of clothing, lodging taxes, or example is a pressing of tologians or tologians. the costs of telegrams or telephone

**Specific Instructions**<br>
to and from work are not deductible.<br>
See the line 15 instructions on page 5<br>
Fart I—Employee for the definition of commuting.<br>
Business Expenses and Line 3. Enter lodging and use this method only **Business Expenses and Line 3.** Enter lodging and use this method only if you did not transportation expenses connected pay or incur any meal expenses. You **transportation expenses connected** pay or incur any mean expenses. You with overnight travel away from your cannot use this method on any day<br>Fill in all of Part I if you were tax home (defined next). Do not you use the s

**Line 4.** Enter other job-related<br>**Tax home.** Generally, your tax expenses not listed on any othe

TIP

not complete Form 2106 unless you and transportation workers. are claiming:

• Performing-arts-related business

• Expenses for performing your job as a fee-basis state or local **Expenses Listed in Step 1**

**Line 5.** Enter your allowable meals<br>and entertainment expense. Include<br>meals while away from your tax home<br>included as wages on Form W-2<br>included as wages on Form W-2<br>expense for meals and<br>expense for meals and<br>expense fo

allowance for your daily meals and<br>incidental expenses (M&IE) while  $\bullet$  Accounted to your employer for the<br>expenses, and away from your tax home overnight. expenses, and **6.** Subtract line 5 from line 1.<br>
I loder this method, instead of **expenses** were required to return, and did Enter the result here and Under this pethod, instead of **•** Were required to return, and did Enter the result here and Under this method, instead of **•** Were required to return, and did Enter the result here and **return** in Column A, line 7  $\dots \dots$ keeping records of your actual meal<br>expenses, you deduct a specified considered not spent) for business<br>amount depending on where you expenses. amount, depending on where you **Step 3—Figure Expenses**<br>travel. However, you must still keep If these payments were incorrectly **Step 3—Figure Expenses**<br>records to prove the time place, and included in hox 1, ask your empl records to prove the time, place, and included in box 1, ask your employer business purpose of your travel.

the federal M&IE rate. For most small This means that you gave your only 50% of your business meal and<br>localities in the United States, this employer documentary evidence and entertainment expenses, including United States qualify for higher rates. similar statement to verify the employee subject to the DOT hours

If you are deducting depreciation You can find the rates that applied amount, time, place, and business or claiming a section 179 deduction, during 2010 on the Internet at *[www.](http://www.gsa.gov/perdiem)* purpose of each expense. You are see Form 4562, Depreciation and gesa.gov/perdiem. At the Per Diem also treated as having accounted for see Form 4562, Depreciation and *[gsa.gov/perdiem](http://www.gsa.gov/perdiem)*. At the Per Diem also treated as having accounted for Amortization, to figure the **Overview page select** "2010" for the your expenses if either of the Overview page select "2010" for the depreciation and section 179 rates in effect for the period January following applies. deduction to enter on Form 2106, 1, 2010–September 30, 2010. Select • Your employer gave you a fixed line 4. "Fiscal Year 2011" for the period travel allowance that is similar in form<br>October 1, 2010–December 31, to the per diem allowance specified not include on line 4 any (a) October 1, 2010 Do not include on line 4 any (a) Corober 1, 2010–December 31, to the per diem allowance specified<br>Ucator expenses vou deducted on 2010. However, you can apply the by the Federal Government and you Exercise of the Federal Government and you<br>
Exercise you deducted on 2010. However, you can apply the by the Federal Government and you<br>
Form 1040, line 23, or Form 1040NR, rates in effect before October 1, verified the t *You may be able to take a* October 1, 2010–December 31, mileage rate or according to a flat *credit for your educational* 2010, you must consistently use rate or stated schedule, and you<br>expenses instead of a either the rates for the first 9 months verified the date of each trip, mile expenses instead of a either the rates for the first 9 months verified the date of each trip, mileage,<br>deduction. See Form 8863, Education of 2010 or the updated rates. and business purpose of the vehicle

For locations outside the **call called** use. Do not include expenses for meals continental United States, the See Pub. 463 for more details.<br>and entertainment, taxes, or interest applicable rates are published each allocating your reimbursement

nierest.<br>**Note.** If line 4 is your only entry, do special rules for partial days of travel Use the following worksheet to figure<br>not complete Form 2106 unless you and transportation workers this allocation.

# • Performing-arts-related business Step 2—Enter **Finally and Step 2-Enter**<br>expenses as a qualified performing **From Dursements Received From Yorksheet** Morksheet artist,<br>• Expenses for performing your job **From Your Empl**

**1.** Enter the total amount of government official, or **Line 7.** Enter reimbursements **1.** Enter the total amount of **Property of the State of the total amount of the contract of the contract of the total amount of the di** • Impairment-related work expenses received from your employer (or third<br>as an individual with a disability. party) for expenses shown in Step 1 not reported to you<br>See the line 10 instructions on that were not reported to that were not reported to you in box  $1 \qquad \text{in box 1 of Form W-2 . . . . .}$ page 4. If you are not required to file of your Form W-2. This includes<br>
Form 2106, enter your expenses reimbursements reported under code<br>
directly on Schedule A (Form 1040), "L" in box 12 of Form W-2. Amounts<br>
line 21 (o reimbursements you received for business expenses that were not **3.** Enter the part of the amount<br>included as wages on Form W-2 on line 2 that was your total

Instead of actual cost, you may be<br>able to claim the standard meal box 1 of your Form W-2 if, within a bust allowance for your daily meals and allowance for your daily meals and allowance for your daily meals and allowance

return, any payment not spent (or

employer documentary evidence and<br>an account book, diary, log,

*deduction. See Form 8863, Education* of 2010 or the updated rates. and business purpose of the vehicle

and entertainment, taxes, or interest<br>
on line 4. Deductible taxes are<br>
entered on Schedule A (Form 1040), the Internet at [www.state.gov/travel](http://www.state.gov/travel)<br>
lines 5 through 9; Schedule A (Form 1040), the Internet at www.state.gov/trav

- Entertainment.<br>
Standard meal allowance.<br>
Standard meal allowance.<br>
Standard meal allowance.<br>
Standard meal allowance.<br>
Standard meal allowance.<br>
Standard meal allowance.<br>
Standard meal allowance.
	-

# business purpose of your travel. for a corrected Form W-2. **(Form 1040 or Form 1040NR)**

The standard meal allowance is **Accounting to your employer. Line 9.** Generally, you can deduct rate is \$46 a day. Most major cities an account book, diary, log, meals incurred while away from home and many other localities in the statement of expenses, trip sheets, or on business. However, if you were an

of service limits, that percentage is compensated, in whole or in part, on **Part II—Vehicle** increased to 80% for business meals a fee basis.<br>consumed during, or incident to, any

pilots, crew, dispatchers, mechanics, business expenses are deductible • You owned the vehicle and used and control tower operators; whether or not you itemize the standard mileage rate for the fire and control tower operators; whether or not you itemize the standard mileage rate for the first<br>interstate truck operators and deductions. interstate truck operators and deductions.<br>interstate bus drivers: certain railroad **our different the vehicle** interstate in the vehicle or interstate bus drivers; certain railroad<br>employees, such as engineers, are a qualified performing artist. You service, or<br>conductors, train crews, dispatchers, and performed per integer in the standard mileage rate for conductors, train crews, dispatchers,<br>and  $\frac{1}{2}$ . Performed services in the the entire lease period (except the<br>certain merchant mariners.<br>certain merchant mariners.

Line 10. If you are one of the version of the version of the version of the version of the version of the version of the version of the version of the version of the version of the version of the version of the version of part of the line 10 total that is not a section 3. Had allowable business attes if you have the option of using<br>deducted according to the special expenses attributable to the either the standard mileage rate of rules should be entered on Schedule performing arts of more than 10% of actual expense method, you should<br>A (Form 1040), line 21 (or Schedule aross income from the performing figure your expenses both ways to A (Form 1040), line 21 (or Schedule gross income from the performing  $A$  (Form 1040NR), line 9).

**Ministers.** Before entering your d. Had adjusted gross income of you. But when completing Form<br>total expenses on line 10, you must \$16,000 or less before deducting 2106, fill in only the sections that<br>reduce them by the a to your tax-free allowance(s). See In addition, if you are married, you If you were a rural mail carrier and <br>Pub. 517 for more information. The must file a joint return unless you received an equipment maintenance

or Coast Guard Reserve; the Army gross income of both you and your **Cooling The United States**; spouse. the Air National Guard of the United If you meet all the requirements for If you used two vehicles for business<br>States: or the Reserve Corps of the a qualified performing artist, include during the year, use a separate States; or the Reserve Corps of the a qualified performing artist, include Public Health Service.

If you quality, complete Form 2106 attributable to performing-arts-related each vehicle. If you used more than<br>and include the part of the line 10 expenses in the total on Form 1040, two vehicles, complete and attach a<br>am rate (for lodging, meals, and individual with physical or mental **Line 12.** Enter the total number of incidental expenses) and the disabilities for attendant care at his or miles you drove each vehicle during incidental expenses) and the disabilities for attendant care at his or standard mileage rate (for car her place of employment. They also 2010. expenses), plus any parking fees, include other expenses in connection **Change from personal to**<br>ferry fees, and tolls. These with the place of employment that **business use**. If you convert ferry fees, and tolls. These with the place of employment that **business use.** If you converted your<br>Feserve-related travel expenses are enable the employee to work. See vehicle during the year from personal reserve-related travel expenses are enable the employee to work. See vehicle during the year from personal deductible whether or not you itemize Pub. 463 for more details. deductible whether or not you itemize Pub. 463 for more details.<br>deductions. See Pub. 463 for the series in use we then and the series wouldo not have mileage records for deductions. See Pub. 463 for additional details on how to report line 10 amount attributable to the anditional details on how to report line 10 amount attributable to the time before the change to these expenses.

For the same during or incident to, any<br>
period of duty for which those limits<br>
are in effect.<br>
Expenses<br>
For the DOT performed in that job in the total on<br>
hours of service limits include certain<br>
air transportation emplo

performing arts as an employee for at<br>least two employers during the tax

expenses attributable to the standard mileage rate or<br>performing arts of more than 10% of actual expense method, you should

must file a joint return unless you received an equipment maintenance<br>lived apart from your spouse for all of allowance, see the line 1 instructions Armed Forces reservist<br>2010 **Bridge a instruction in the live a** instruction you and page 2. on page 2.<br>**(member of a reserve component).** 2010. If you file a joint return, you on page 2.<br>You are a member of a reserve must figure requirements (1), (2), and For more information on the You are a member of a reserve must figure requirements (1), (2), and For more information on the<br>Component of the Armed Forces of (3) separately for both you and your standard mileage rate and actual component of the Armed Forces of (3) separately for both you and your standard mileage rate and actual<br>the United States if you are in the spouse. However, requirement (4) expenses, see Pub. 463.<br>Army, Navy, Marine Corps,

the part of the line 10 amount column in Sections A, C, and D for attributable to performing-arts-related each vehicle. If you used more than

impairment-related work expenses on business use, enter the total number<br>Schedule A (Form 1040) line 28 (or of miles driven after the change to **Fee-basis state or local** Schedule A (Form 1040), line 28 (or of miles driver government official. You are a Schedule A (Form 1040NR), line 16). business use. Schedule A (Form 1040NR), line 16). qualifying fee-basis official if you are These expenses are not subject to **Line 13.** Do not include commuting employed by a state or political the 2% limit that applies to most other miles on this line; commuting miles subdivision of a state and are employee business expenses. The are not considered business miles.

arts, and **Exercise 1040** C ind the method most beneficial to

See the line 15 instructions below for lif you want to use the standard **Passenger Automobiles**<br>the definition of commuting. The effinition of commuting. The effinition of commuting.

**business use.** If you entered on line 12 the total number of miles driven after the change to business use, 2008 or 2009 ............... . 18,500 If you lease your vehicle, you can multiply the percentage you figured use the standard mileage rate, but by the number of months you drove only if you use the rate for the entire<br>the vehicle for business and divide lease period (except for the period if

**Line 15.** Enter your average daily located that is not a than two vehicles,  $\frac{1}{2}$  round trip commuting distance. If you round trip commuting distance. If you If you use more than two vehicles, vent to more than one work location, see publete and attach a second Form went to more than one work location, figure the average. 2106, page 2, providing the

conditions is not commuting.<br>• You have at least one requier work on the **one of the only on the value of the** 

location away from your home and<br>the discussed in the travel is to a temporary work<br>these taxes on Schedule A (Form the travel is to a temporary work these taxes on Schedule A (Forn location in the same trade or 1040), line 8. (Personal property business, regardless of the distance. taxes are not deductible on Form Generally, a temporary work location 1040NR.) is one where your employment is expected to last 1 year or less. See If you are claiming the standard Pub. 463 for more details.

• The travel is to a temporary work • The travel is to a temporary work more than one business activity, you<br>location outside the metropolitan area<br>where you live and normally work.

• Your home is your principal place Tour home is your principal place schedule (for example, Form 2106 or See Pub. 463 to figure the of business under section Schedule C, C-EZ, E, or F).<br>280A(c)(1)(A) (for purposes of Schedule C, C-EZ, E, or F). deducting expenses for business use **Line 25.** If during 2010 your of your home) and the travel is to **Section C—Actual Expenses** another work location in the same another work location in the same<br>trade or business, regardless of **Line 23.** Enter your total annual trade or business use and included 100% of<br>whether that location is regular or expenses for gasoline, oil, repairs, Form whether that location is regular or expenses for gasoline, oil, repairs, Form W-2, enter this amount on line<br>temporary and regardless of distance insurance, tires, license plates, and 25 If loss than 100% of the annual

Line 16. If you do not know the total<br>actual miles you used your vehicle for interest expense you paid. Deduct<br>commuting during the year, figure the state and local personal property<br>amount to enter on line 16 by taxes on for commuting by the average daily<br>
round trip commuting distance in<br>
miles. However, if you converted your<br>
miles. However, if you converted your<br> **Line 24a.** If during 2010 you rented vehicle(s) (from Form 4562, line 28) vehicle during the year from personal or leased instead of using your own varity section 179 deduction<br>to business use (or vice yersa) enter vehicle, enter the cost of renting.<br>allocable to your vehicle(s) (from to business use (or vice versa), enter vehicle, enter the cost of renting. The controlled to your vertility veh<br>vour commuting miles only for the Also, include on this line any Form 4562, line 29). your commuting miles only for the Also, include on this line any<br>
period you drove your vehicle for temporary rentals, such as when your period you drove your vehicle for temporary rentals, such as when your **Section D—Depreciation of**

vehicle (SUV), pickup, or panel truck. passenger automobile if: For details, see Pub. 463.

mileage rate for a vehicle you own, *(Except Trucks and Vans)* you must do so in the first year you<br>And the vehicle's fair<br>jears, you can deduct actual The lease term first day of the lease **Change from personal to** expenses instead, but you must use **being in the interest of the straight** line depreciation.

the vehicle for business and divide lease period (except for the period, if<br>the result by 12. any, before January 1, 1998).

**Commuting.** Generally, information requested in lines 11 You may have an inclusion amount<br>
commuting is travel between your amount from line 22 of both pages in trucks and Vans<br>
travel that meets any of the following the

mileage rate for mileage driven in business on a separate form or

temporary and regardless of distance. insurance, tires, license plates, and 25. If less than 100% of the annual<br>similar items. Do not include state lease value was included in box 1.0

You may be able to use the standard a term of 30 days of more, you may hamber of years. In some cases, you<br>mileage rate instead of actual have to reduce your deduction for can elect to claim a special<br>expenses to figure th vehicle lease payments by an amount depreciation allowance or to expense,<br>called the inclusion amount. You may allower section 179, part of the cost of costs of operating a passenger called the inclusion amount. You may under section 179, part of the cost of vehicle in the vear of purchase. vehicle, including a van, sport utility have an inclusion amount for a your vehicle in the year of purchase.<br>vehicle (SUV), pickup, or panel truck. passenger automobile if: For details, see Pub. 463.

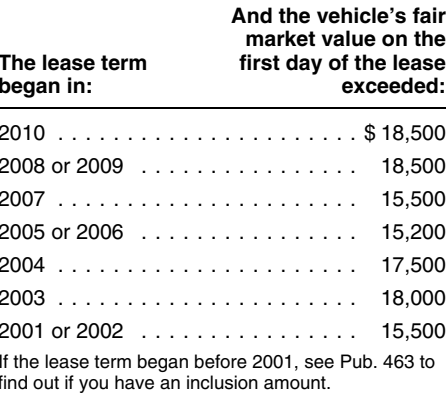

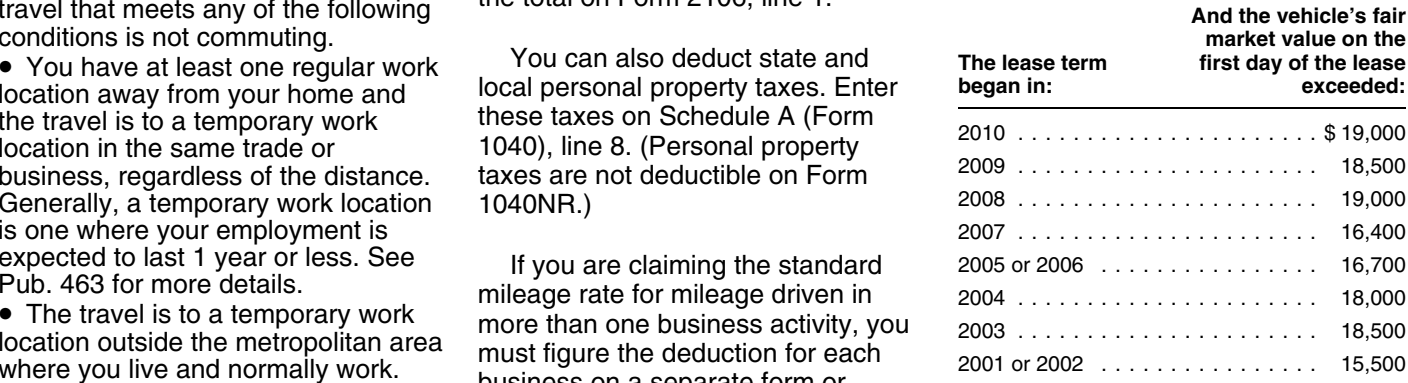

• Depreciation allocable to your

business.<br>
Section B—Standard<br>
Mileage Rate<br>
You may be able to use the standard<br>
You may be able to use the standard<br>
A care was being repaired, except for<br>
Line 24b. If you leased a vehicle for<br>
Section B—Standard<br>
Line

2010, there are two ways you can information.<br>
12010, the portion of treat the transaction.<br>
2010, the portion of

disposed of at the time of the trade-in.<br>The depreciable basis of the new **Line 31.** Enter the amount of any highways that is not subject to any of vehicle is the adjusted basis of the section 179 deduction and if vehicle is the adjusted basis of the section 179 deduction and, if the passenger automobile limits vehicle (figured as if 100% of the applicable any special depreciation explained in the line 36 instructions old vehicle (figured as if 100% of the applicable, any special depreciation explained in the line 36 instructions vehicle's use had been for business allowance claimed for this year. The and is rated at no more than 14,000 vehicle's use had been for business allowance claimed for this year. and is rated at no more than purposes) plus any additional amount purposes) plus any additional amount<br>you paid for the new vehicle. You **Section 179 deduction.** If 2010 you paid for the new vehicle. You **Section 179 deduction.** If 2010 However, the \$25,000 limit does not then figure vour depreciation then figure your depreciation is the first year your vehicle was<br>deduction for the new vehicle placed in service and the percentage apply to any vehicle:<br>heginning with the date you placed it on line 14 is more than 50%, y beginning with the date you placed it on line 14 is more than 50%, you can  $\bullet$  Designed to have a seating in service. You make this election by elect to deduct as an expense a capacity of more than nine persons in service. You make this election by elect to deduct as an expense a capacity of more than ni<br>completing Form 2106, Part II, portion of the cost (subject to a yearly behind the driver's seat, Section D. **Example 2** imit). To calculate this section 179

generally is the limit that applies for  $\mathbb{R}$  if you are claiming a section the tax year it was placed in service

timely filed tax return (including **Note.** For section 179 purposes, before January 1, 2011, and extensions). Otherwise, you must use the cost of the new vehicle does not  $\bullet$  The percentage on line 14 is more the method described in (2).

cost or other basis. Do not reduce **Example.**<br>
your basis by any prior year's cost including taxes . . . . . . . . \$25,000 September 9, 2010, the special depreciation. However, you must Cost including taxes . . . . . . . . Section 179 basis depreciable basis of your vehicle. For vehicle, gas guzzler tax, alternative ......... . \$22,000 motor vehicle credit, or qualified [179] Limit on depreciation and [2010, the special allowance plug-in electric vehicle credit you<br>plug-in electric vehicle credit you section 179 deduction . . . . . . . \$11,060\* [2010, th sales tax paid (unless you deducted *Smaller of:* total section 179 deduction, special<br>sales taxes in the year you purchased and the sales of the state of the depreciation allowance, and reqular

basis is the adjusted basis of the old vehicle (reduced by depreciation  $*$  \$3,060 if electing out of special depreciation percentage on line 14. See the line figured as if 100% of the vehicle's use allowance or not qualified property. 36 instructions for depre

**Vehicle trade-in.** If you traded had been for business purposes) plus **Limit for sport utility and certain** one vehicle (the "old vehicle") in on any additional amount you pay for the **other vehicles.** For sport utility and<br>another vehicle (the "new vehicle") in new vehicle. See Pub. 463 for more certain other vehicles placed in another vehicle (the "new vehicle") in new vehicle. See Pub. 463 for more certain other vehicles placed in 2010<br>2010, there are two ways you can information.

portion of the cost (subject to a yearly expense by the percentage on line open area or is designed for use a<br>depreciation separately for the expense by the percentage on line open area but is enclosed by a<br>remaining basis of the old vehicle and 14. The total of 14. The total of your depreciation and an open area but is enclosed by a rection 179 deduction generally for any additional amount you paid for section 179 deduction generally cap and is not readily acces<br>the new vehicle You must apply two cannot be more than the percentage directly from the passenger the new vehicle. You must apply two<br>depreciation limits. The limit that on line 14 multiplied by the applicable compartment, or depreciation limits. The limit that on line 14 multiplied by the applicable applicable complies to the remaining basis of the limit explained in the line 36 applies to the remaining basis of the limit explained in the line 36<br>old vehicle generally is the amount linstructions (on page 8). Your section old vehicle generally is the amount instructions (on page 8). Your section<br>that would have been allowed had 179 deduction for the year cannot be fully enclosing the driver<br>you not traded in the old vehicle. The more than t you not traded in the old vehicle. The more than the income from your job compartment and load carrying you not<br>limit that applies to the additional and any other active trade or device, does not have seating limit that applies to the additional and any other active trade or device, does not have seating<br>amount vou paid for the new vehicle business on your Form 1040.

the tax year it was placed in service, *If you are claiming a section* 30 inches ahead of the leading edge reduced by the depreciation reduced by the depreciation **1896 1896 179** *179 deduction on other* of the windshield. property, or you placed more **!** allowance for the remaining basis of the structure of the structure of the structure of the old vehicle. You must use Form than \$2,000,000 of section 179<br>4562 to compute your depreciation *property in service during the ye the section 179 deduction allocable to* vehicle if: *your vehicle (from Form 4562, line* If you elect to use the method • You purchased it after December *12) on Form 2106, line 31.* described in (1), you must do so on a 31, 2007, and placed it in service

Exteribional, Strictwise, you must use the cost of the new vehicle does not **The percentage on line 14 is more**<br>the method described in (2). The percentage on line 14 is more<br>**Line 30.** Enter the vehicle's actual vehicle y

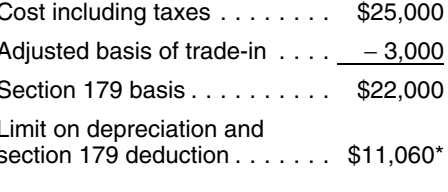

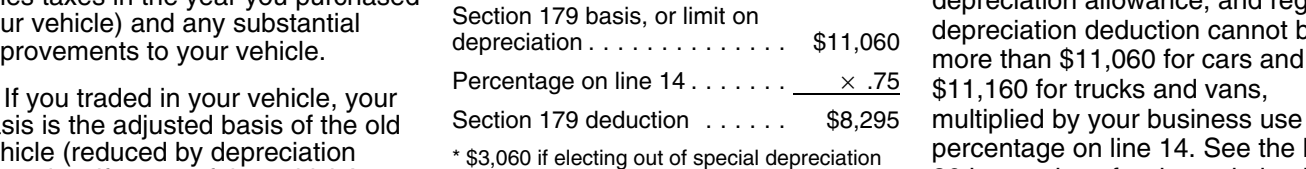

allowance or not qualified property. 36 instructions for depreciation limits.

treat the transaction.<br>
1. You can elect to treat the **transaction**<br>
transaction as a tax-free disposition<br>
transaction as a tax-free disposition<br>
basis for depreciation is the smaller of limited to \$25,000. This rule appl transaction as a tax-free disposition<br>of the old vehicle and the purchase of basis for depreciation is the smaller of limited to \$25,000. This rule applies<br>the new vehicle and the purchase of the vehicle's adjusted basis o

• Equipped with a cargo area of at 2. If you do not make the election deduction, multiply the part of the election described in (1), you must figure cost of the vehicle that you choose to least 6 feet in interior length that is an described in (1), you must

• That has an integral enclosure, amount you paid for the new vehicle business on your Form 1040.<br>Represent to the driver's seat, and has applies for the new vehicle than and hot or the new vehicle than

sales taxes in the year you purchased depreciation allowance, and regular Section 179 basis, or limit on your vehicle) and any substantial depreciation deduction cannot be depreciation ............. . \$11,060 improvements to your vehicle. more than \$11,060 for cars and

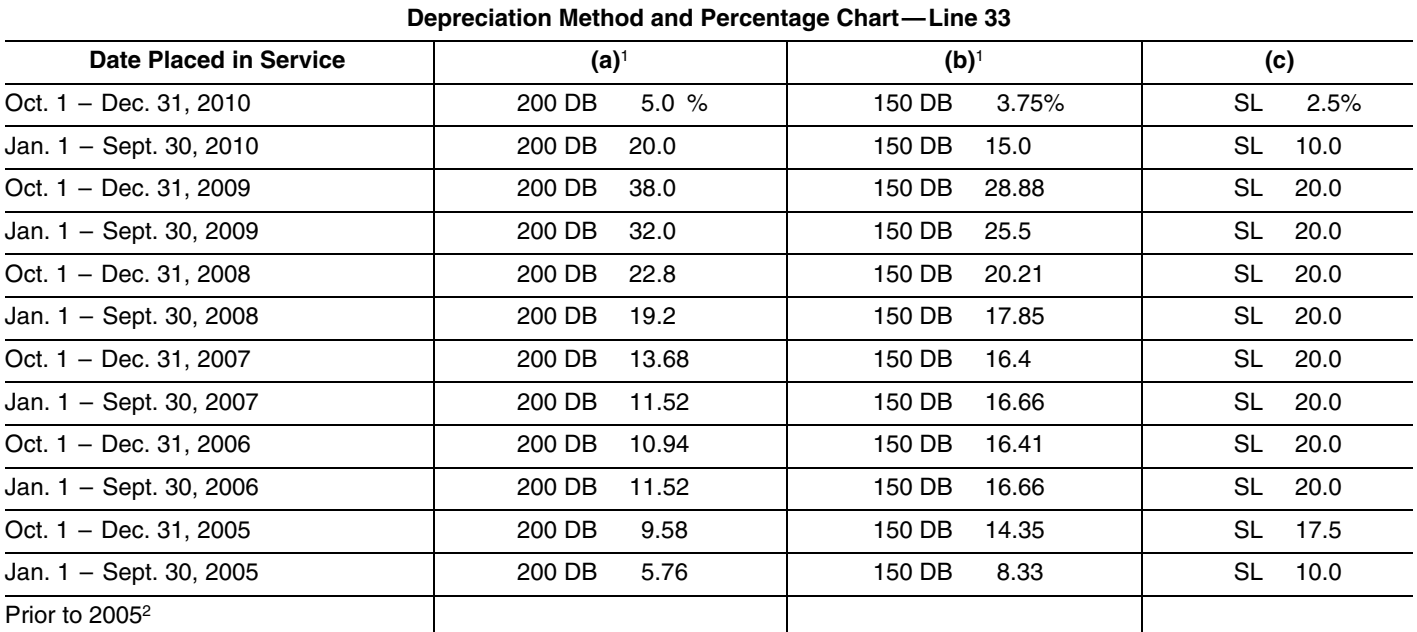

*<sup>1</sup>You can use this column only if the business use of your car is more than 50%.*

*2 If your car was subject to the maximum limits for depreciation and you have unrecovered basis in the car, you can continue to claim depreciation. See Pub. 463 for more information.*

the amount of the special property in the same class placed in line 33.<br>depreciation allowance. Service during the year.

- 
- 
- 

**Election out.** You can elect not to (a), (b), or (c). For example, if you liability if you must file Form 6251, claim the special depreciation **blaced** a car in service on July 1. Alternative Minimum allowance for your vehicle. If you 2010, and you use the method in

Use the worksheet below to figure make this election, it applies to all column (a), enter "200 DB 20%" on service during the year.

**Depreciation Allowance**<br>
(keep for your records)<br>
(keep for your records)<br>
(keep for your records)<br>
(keep for your records)<br>
(keep for your records)<br>
(and the special depreciation allowance and<br>
special depreciation allow **1.** Enter the total amount from the class of property for which you<br>the class of property for which you service during 2010, select the<br>depreciation method and perce

percentage on Form 2106, line chapter 4, for more information on the 14, and enter the result  $\ldots$  column special depreciation allowance. special depreciation allowance.

depreciation, multiply line 30 by the percentage on line 14. From that **4.** Subtract line 3 from line 2. If **percentage on line 14. From that** percentage on line 14 is more than the vehicle was acquired new result, subtract the total amount of  $\frac{1}{2}$  and  $\frac{1}{2}$  of the three depreciation

**6.** Multiply the applicable limit **Eine 33.** If you used the standard explained in the line 36 mileage rate in the first year the See the depreciation limit tables on<br>instructions by the percentage vehicle was placed in service and page 8. instructions by the percentage vehicle was placed in service and<br>on Form 2106, line 14, and vehicle was placed to use the actual expen on Form 2106, line 14, and now elect to use the actual expense<br>
enter the result. If line 36 limits<br>
method you must use the straight enter the result. If line 36 limits method, you must use the straight do not apply, skip lines 6 and do not apply, skip lines 6 and line method of depreciation for the column (b) only if the business use

> 11). Then, select the depreciation vehicle for the alternative minimum<br>method and percentage from column tax. This may result in a smaller tax method and percentage from column placed a car in service on July 1, Alternative Minimum<br>2010, and you use the method in Tax—Individuals.

For vehicles placed in service To make the election, attach a before 2010, use the same method<br>**Worksheet for the Special** statement to your timely filed return you used on last year's return unless depreciation method and percentage. **2.** Multiply line 1 by the **More information.** See Pub. 463, after reading the explanation for each

**Column (a)—200% declining 3.** Enter any section 179 **Line 32.** To figure the basis for **balance method.** You can use deduction .............. . the vehicle was acquired new result, subtract the total amount of the three depreciation<br>after Sept. 8, enter this amount any section 179 deduction and methods, the 200% declining balance<br>on line 5 and go to line 6. . . . **5.** Multiply line 4 by 50% (.50) claimed this year (see line 31) or in depreciation deduction for the first 3 any previous year for this vehicle.<br> **Line 33** If you used the standard depreciation limit for your vehicle).

do not apply, skip lines 6 and<br>
T, and enter the amount from<br>
line method of depreciation for the<br>
line in the S on line 8<br>
T. Subtract line 3 from line 6<br>
T. Subtract line 3 from line 6<br>
T. Subtract line 3 from line 6<br>
Se line 7. Add the result to any<br>section 179 deduction (line 3<br>above) and enter the total on<br>Form 2106, line 31<br>Frem 2106, line 31<br>above) and enter the total on<br>To use the chart, first find the date<br>of the date<br>of the depreci

**method.** You must use column (c) if through December 31, enter the **(Except Trucks and Vans)**<br>the business use percentage on line amount figured by multiplying the **COLOGIC COLOGIC COLOGIC** the business use percentage on line 14 is 50% or less. The method for these vehicles is the straight line below for the month you disposed of method over 5 years. The use of this the vehicle. method over 5 years. The use of this column is optional for these vehicles. if the business use percentage on line 14 is more than 50%.

**Note.** If your vehicle was used more than 50% for business in the year it<br>was placed in service and used 50% or less in a later year, part of the depreciation, section 179 deduction Oct., Nov., Dec. ........ . 87.5% Jan. 1, 1995 – Dec. 31, 2003 1,775 and special depreciation allowance previously claimed may have to be  $\frac{1}{2}$  Line 36. Using the applicable chart  $\frac{1}{2}$  depreciation allowance for the vehicle or the special added back to your income in the

vehicle, see Pub. 463. definitions.

**!** *vehicle in service or you used your* vehicle mainly within an Indian and a gross vehicle weight or less. Certain vehicle mainly within an Indian and p<br>reservation you may not be able to vehicles, such as ambulances, reservation, you may not be able to vehicles, such as ambulances,<br>*use the chart. See Pub, 946 to figure* bearses, and taxicabs, are not *use the chart. See Pub. 946 to figure* 

2. After 2004, from January 1 on line 38.<br>through September 30, enter the amount figured by multiplying the result in (1) by 50%; or

**Column (c)—straight line** 3. After 2004, from October 1 **Limits for Passenger Automobiles** result in (1) by the percentage shown

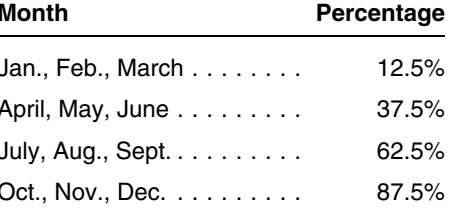

and back to your income in the the set of the set of the vehicle of the vehicle of the vehicle of the set and a<br>later year. Figure the amount to be for your type of vehicle, find the date vehicle is not qualified property, **More information.** For more with the information on depreciating your charge charge information on depreciating your charge charge read the following charts, please read the following

*If you placed other business* • A passenger automobile is a property in service in the **4**-wheeled vehicle manufacture 4-wheeled vehicle manufactured **Extrick** *same year you placed your* primarily for use on public roads that <br>vehicle in service or you used your is rated at 6,000 pounds unloaded your depreciation.<br>I jne 24, 1 june and are not supported passenger automobiles **Line 34.** If you sold or exchanged<br>
your vehicle during the year, use the limits. See Pub. 463 for more details.<br>
following instructions to figure the • A truck or van is a passenger Following instructions to figure the<br>amount to enter on line 34.<br>If your vehicle was placed in that is rated at 6,000 pounds gross and<br>that is rated at 6,000 pounds gross that is a manufacture is at truck or van, and<br>If yo If your vehicle was placed in<br>service:<br>1. Before 2005, enter the result of that is rated at 6,000 pounds gross<br>1. Before 2005, enter the result of the vour vehicle is not subject to a

multiplying line 32 by the percentage of the line 36 limits, skip lines 36 and For Paperwork Reduction Act Notice,<br>37. and enter the amount from line 35 see your tax return instructions. IINE 33;<br>2. After 2004, from January 1 and increase your tax return instructions.

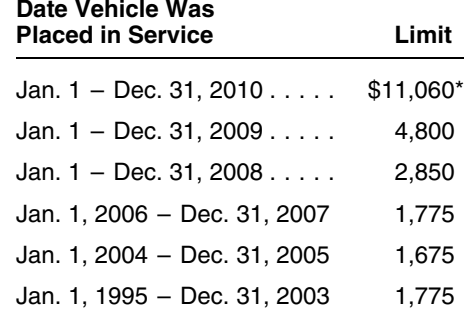

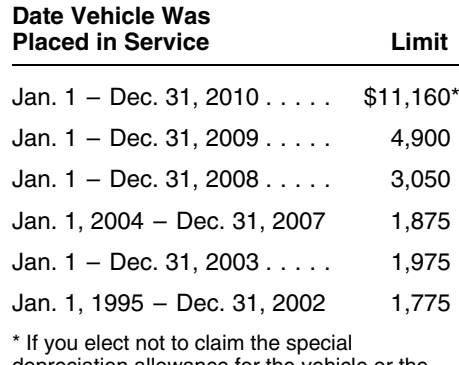

If your vehicle is not subject to any **Paperwork Reduction Act Notice.**